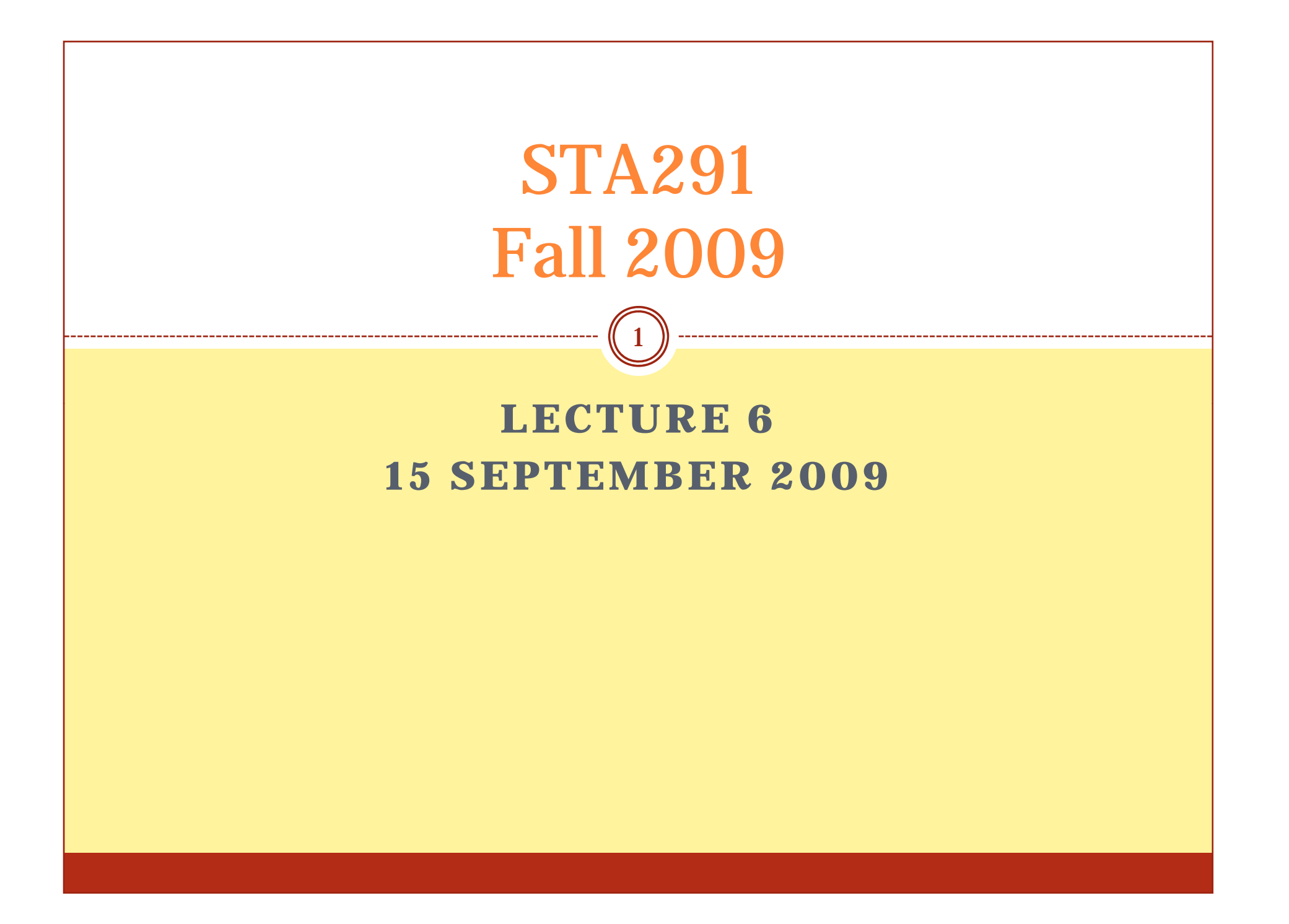

#### Review: Graphical/Tabular Descriptive Statistics

- Summarize data
- Condense the information from the dataset
- Always useful: Frequency distribution
- Interval data: Histogram (Stem-and-Leaf?)
- Nominal/Ordinal data: Bar chart, Pie chart

## Stem and Leaf Plot

- Write the observations ordered from smallest to largest
- Each observation is represented by a stem (leading digit(s)) and a leaf (final digit)
- $\bullet$  Looks like a histogram sideways
- Contains more information than a histogram, because every single measurement can be recovered

### Stem and Leaf Plot

4

- Useful for small data sets (<100 observations) Example of an *EDA*
- Practical problem:

– What if the variable is measured on acontinuous scale, with measurements like 1267.298, 1987.208, 2098.089, 1199.082, 1328.208, 1299.365, 1480.731, etc.

 Use common sense when choosing "stem" and "leaf"

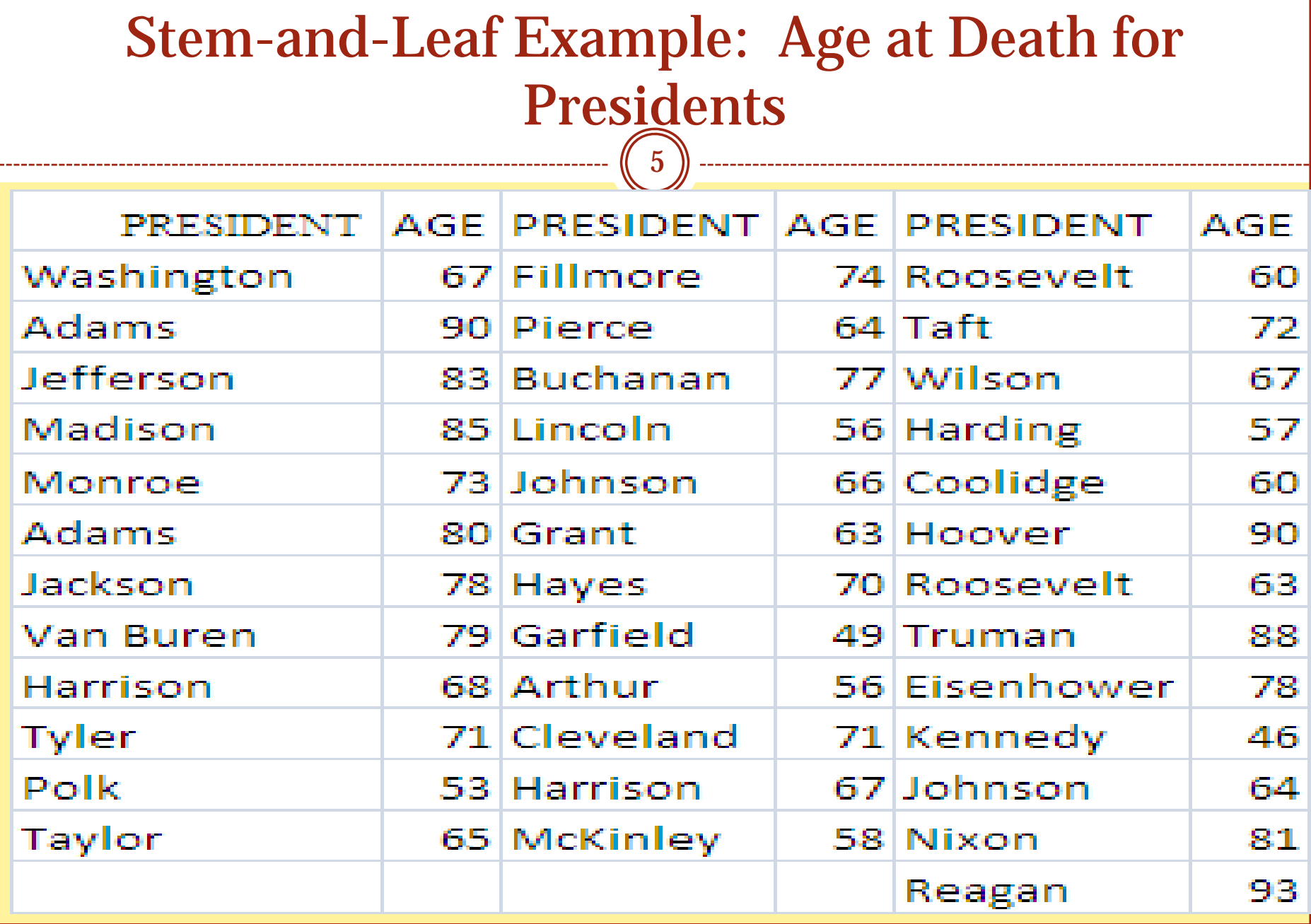

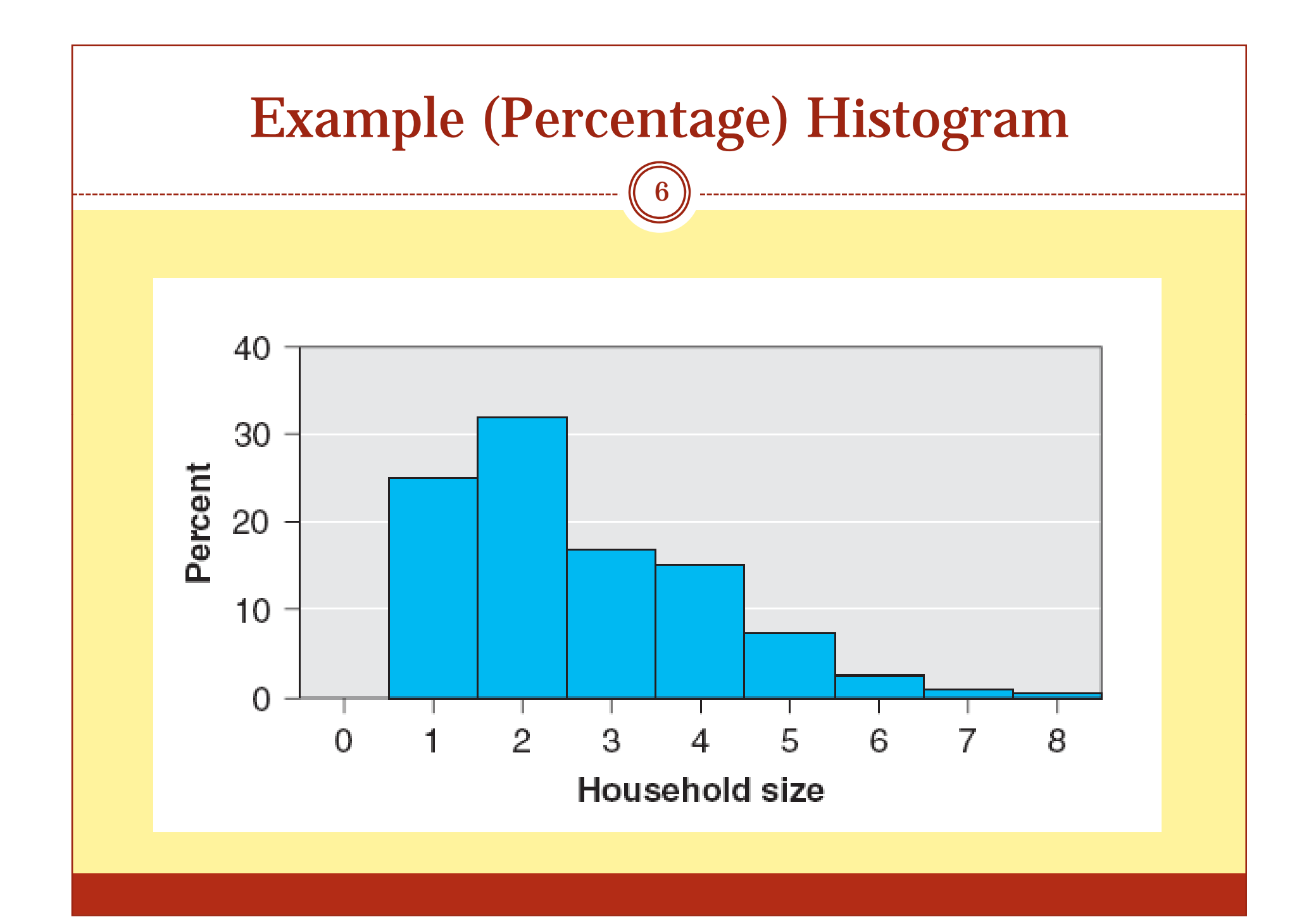

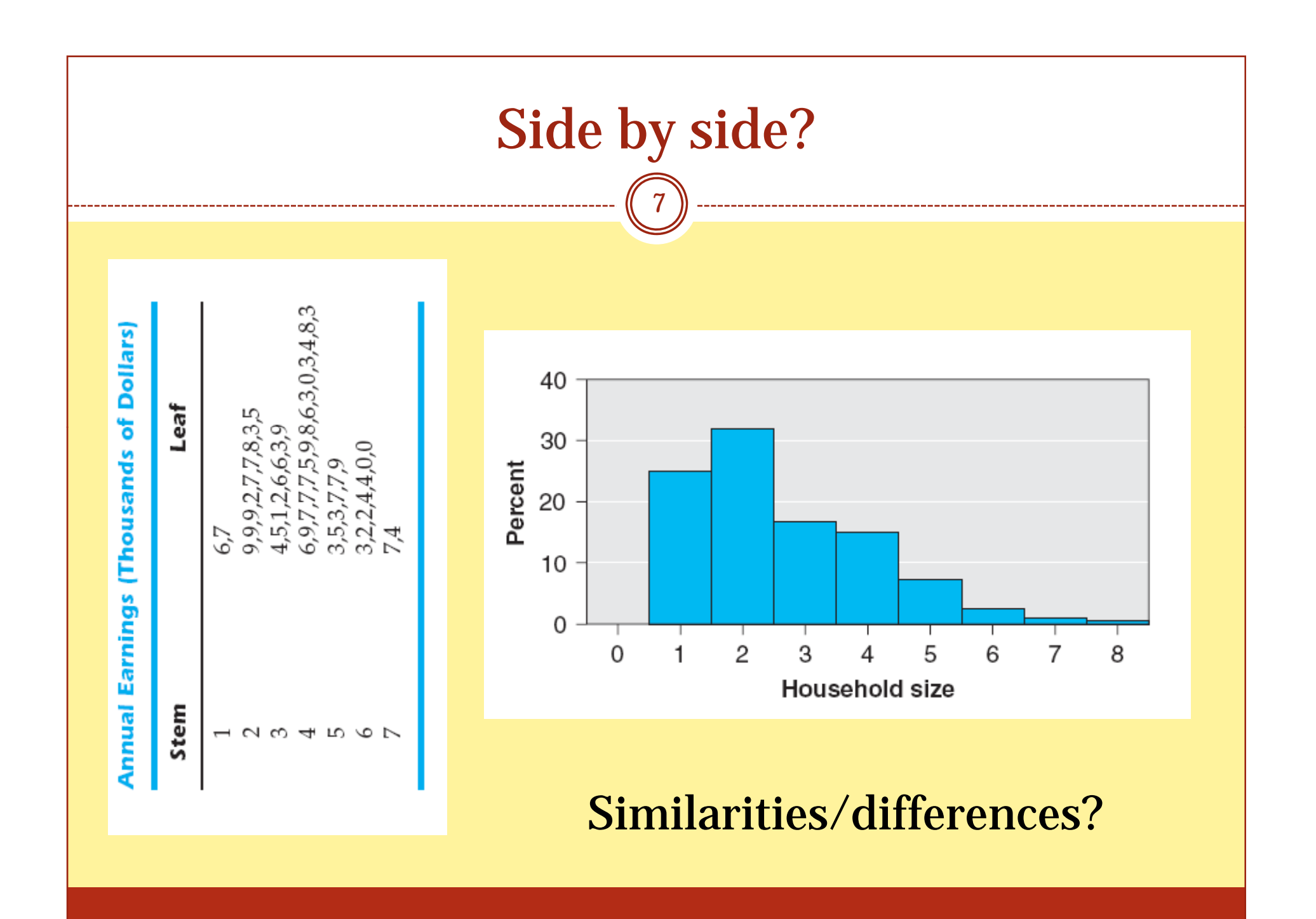

# Sample/Population Distribution

- Frequency distributions and histograms exist for the population as well as for the sample
- Population distribution vs. sample distribution
- As the sample size increases, the sample distribution looks more and more like the population distribution

# Describing Distributions

9

• Center, spread (numbers later)

• Symmetric distributions –Bell -shaped or U -shaped

• Not symmetric distributions: –Left -skewed or right -skewed

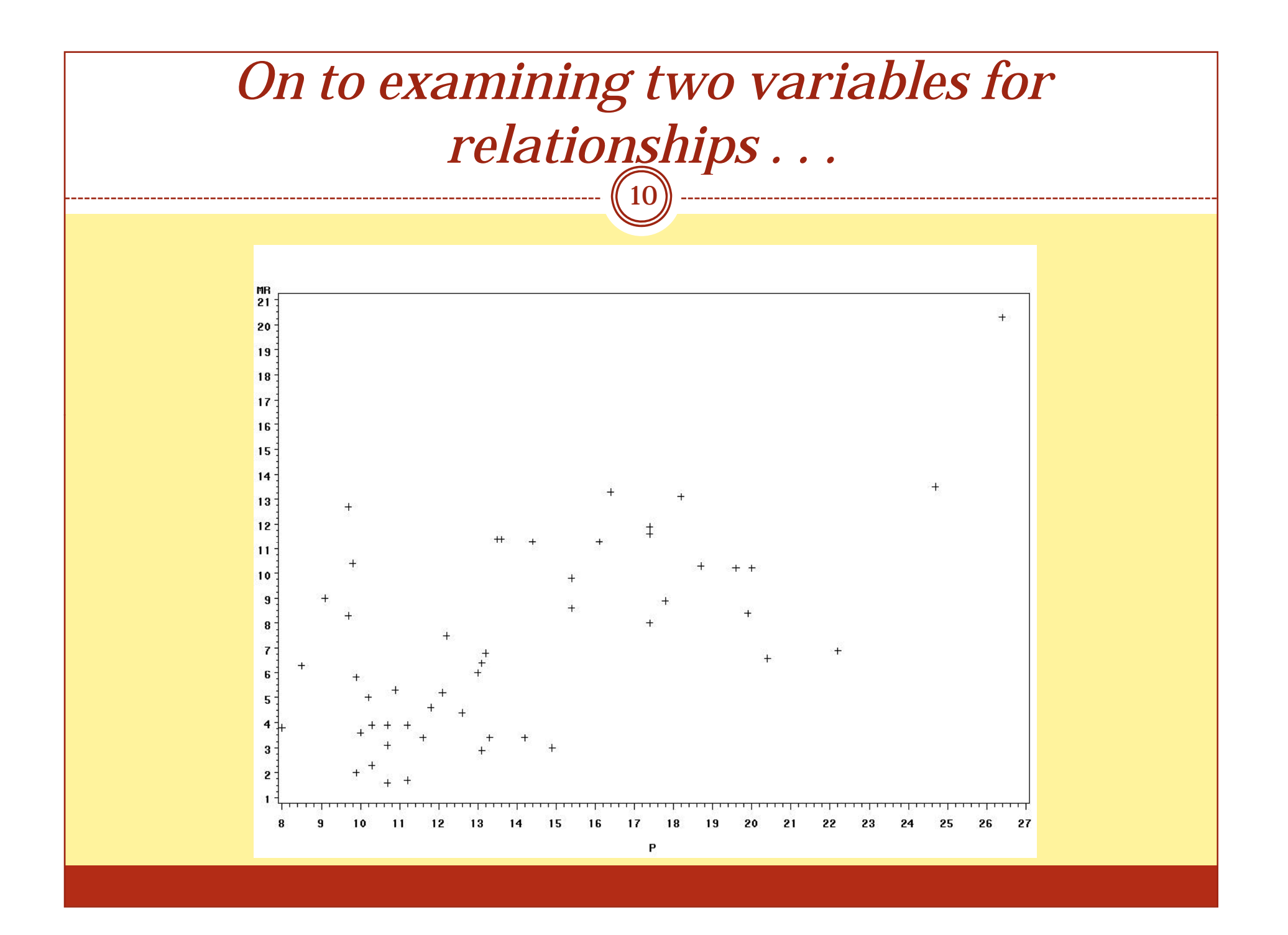

#### Describing the Relationship Between Two Nominal (or Ordinal) Variables

11

### Contingency Table

- Number of subjects observed at all the combinations of possible outcomes for the two variables
- $\bullet$  Contingency tables are identified by their number of rows and columns
- $\bullet$  A table with 2 rows and 3 columns is called a 2 x 3 table ("2 by 3")

# 2 x 2 Contingency Table: Example

- 327 commercial motor vehicle drivers who had 7accidents in Kentucky from 1998 to 2002
- Two variables:
	- wearing a seat belt (y/n)
	- accident fatal  $(y/n)$

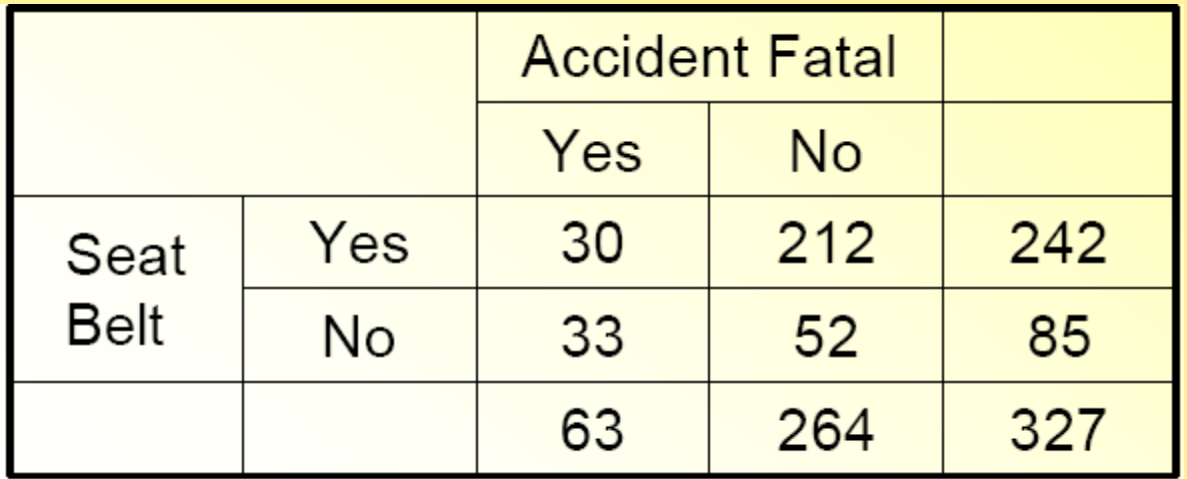

#### 2 x 2 Contingency Table: Example, cont'd.

- $\bullet$  How can we compare fatality rates for the two groups?
- Relative frequencies or percentages within each row
- Two sets of relative frequencies (for *seatbelt=yes* and for *seatbelt=no),* called **row relative frequencies**
- If seat belt use and fatality of accident are related, then there will be differences in the row relative frequencies

#### Row relative frequencies

- Two variables:
	- wearing a seat belt (y/n)
	- accident fatal  $(y/n)$

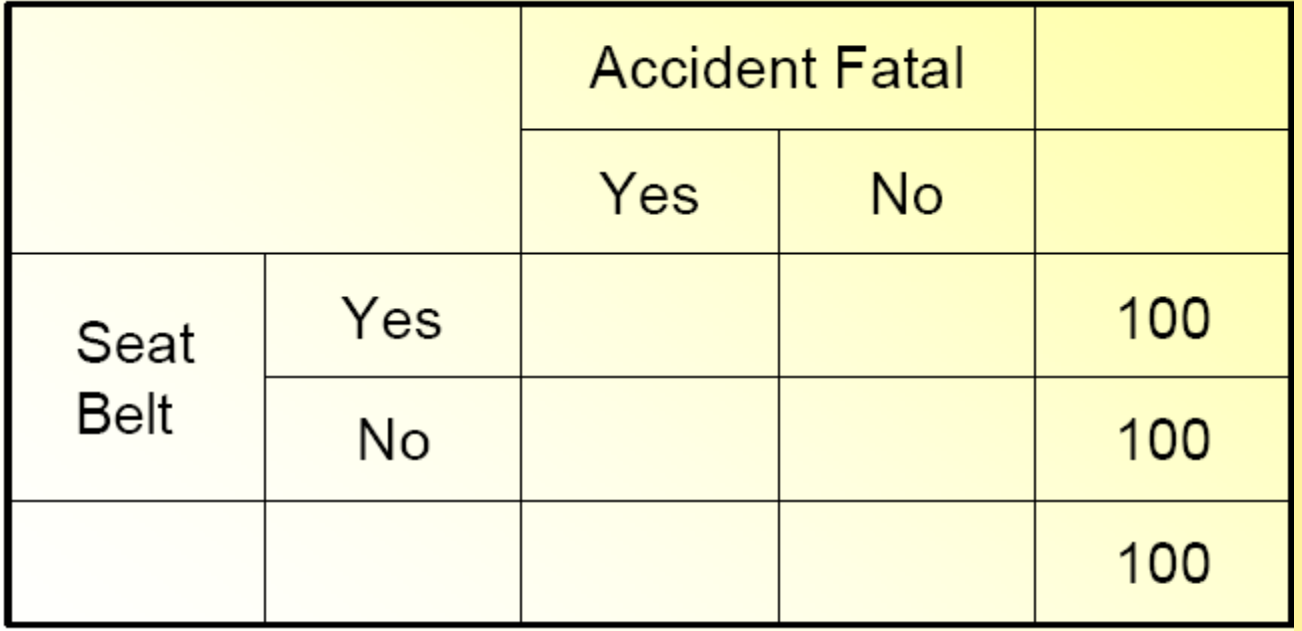

#### Describing the Relationship Between Two Interval Variables

15

#### Scatter Dia gram

- In applications where one variable depends to some degree on the other variables, we label the dependent variable *Y* and the independent variable *X*
- Example:
	- Years of education = *X*

Income = *Y*

• Each point in the scatter diagram corresponds to one observation

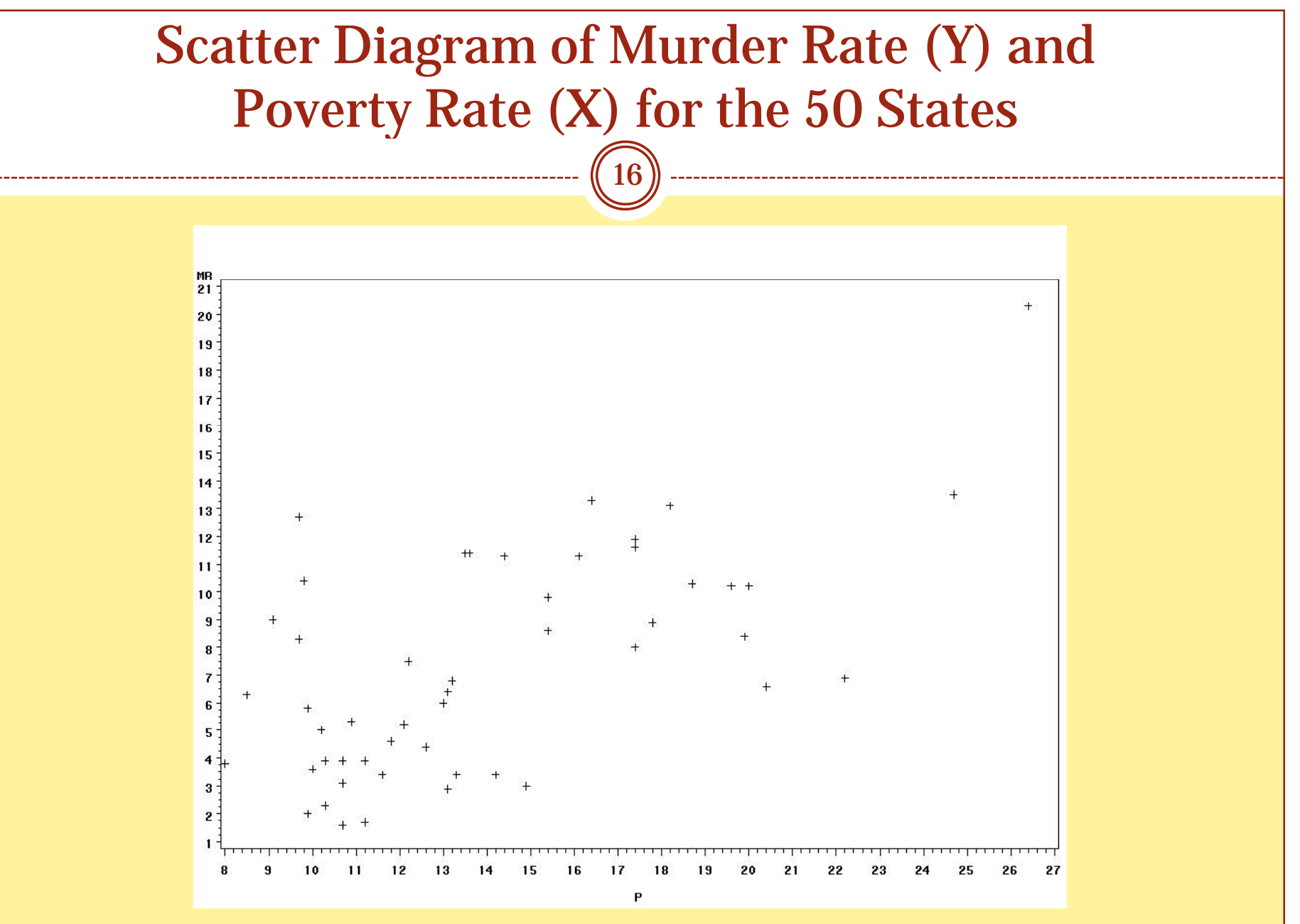

#### 3.1 Good Graphics …

- $\bullet$  ... present large data sets concisely and coherently
- … can replace a thousand words and still be clearly understood and comprehended
- ... encourage the viewer to compare two or more variables
- ... do not replace substance by form
- ... do not distort what the data reveal
- ... have a high "data-to-ink" ratio

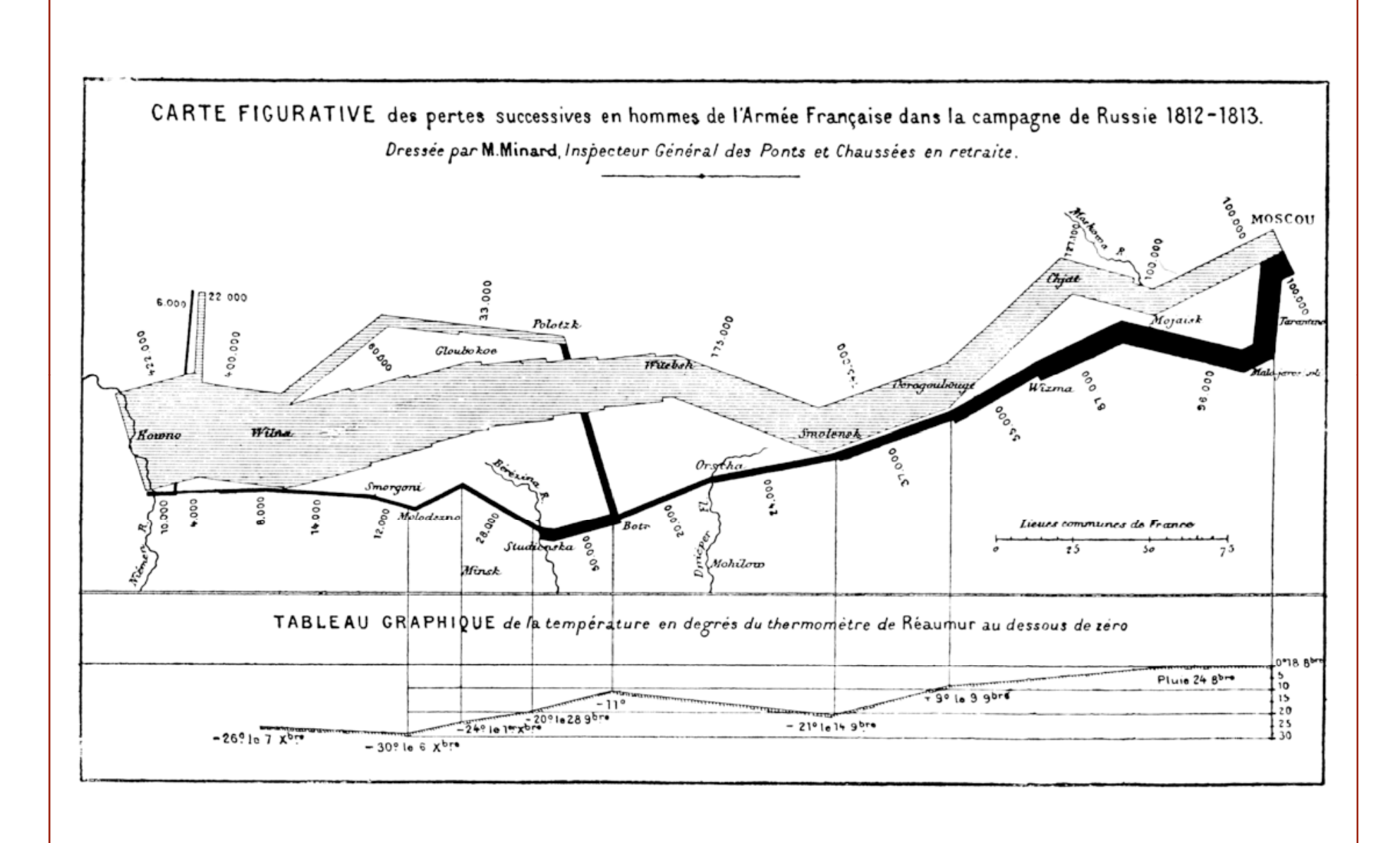

#### 3.2 Bad Graphics…

- …don't have a scale on the axis
- …have a misleading caption
- ... distort by stretching/shrinking the vertical or horizontal axis
- …use histograms or bar charts with bars of unequal width
- …are more confusing than helpful

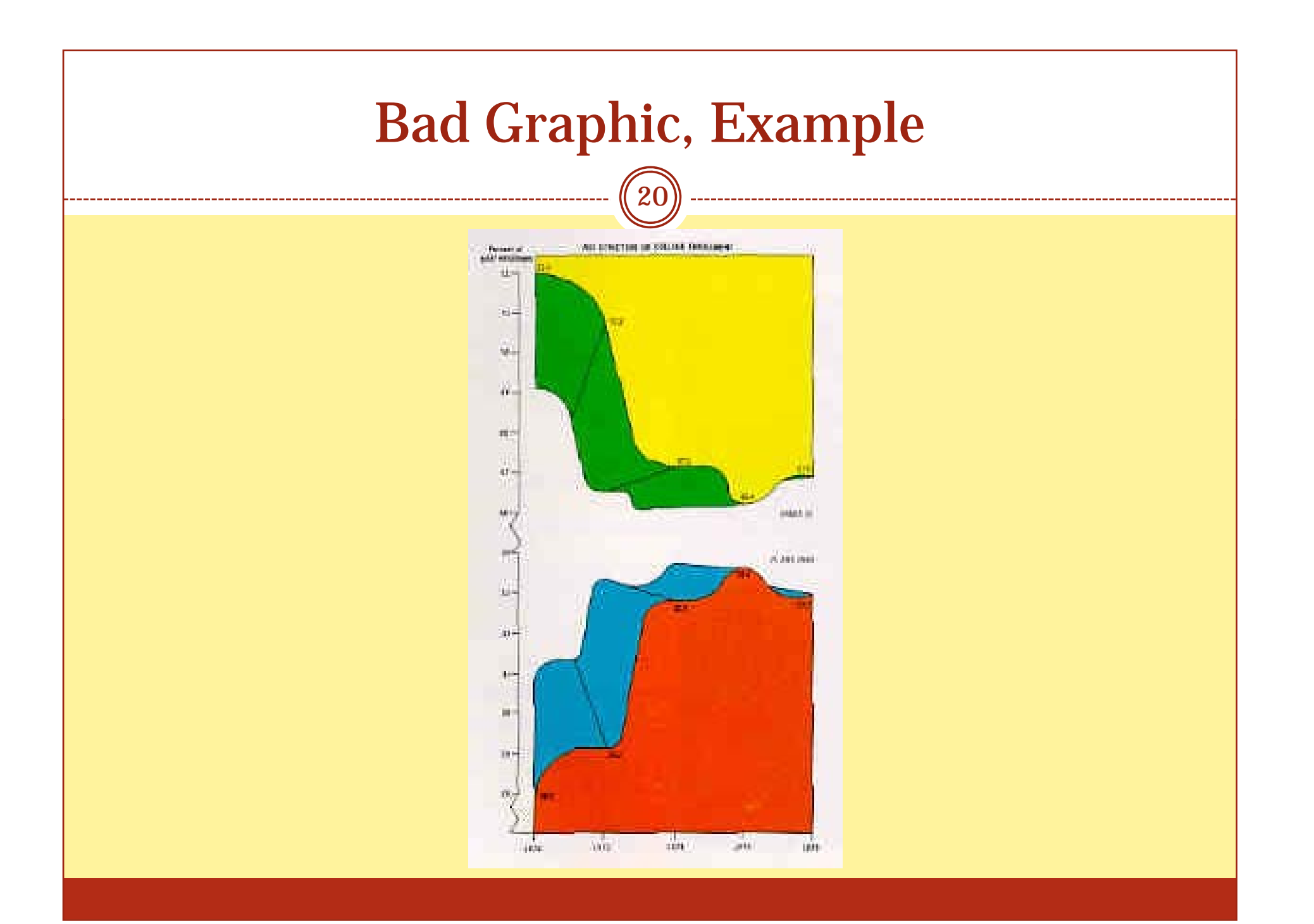

#### Attendance Survey Question #5

- On an index card
	- Please write down your name and section number
	- Today's Question: